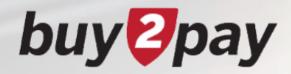

## What's Changing?

21.2 release - 7.26.21

#### buy <mark>P</mark>pay

# **Release Highlights**

On Monday, July 26, you will notice some changes in Buy-to-Pay due to the 21.2 Release. These changes include a full-width responsive layout that adjusts to the width of your screen and a consistent toolbar across all documents. The only notable change to functionality is a new feature related to the Change Request process.

#### **B2P Previews:**

- Homepage
- Shopping Cart
- Requisition Checkout
- Requisition Approver view
- Change Request

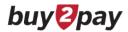

#### Homepage

|                                | Before Release                                                                                                    |        |
|--------------------------------|----------------------------------------------------------------------------------------------------|--------|
| Home buy pay                   | All ▼         Search (Alt+Q)         Q         19.98 USD         ▼         ♥         №                                                                                                    |        |
| Shop > Shopping > Shopping Hom |                                                                                                    |        |
|                                | B2P Homepage                                                                                                    |        |
| Corders                        | Organization Message Welcome to Buy-to-Payt                                                                                                    |        |
| Contracts                      | B2P will be up-available due to planned maintenance from: 9:00 pm ET on Friday, July 23 through 12                                                                                                    |        |
| Accounts<br>Payable            | • Check out the B2P blog and subscribe to get weekly updates! Homepage has a full-width responsive layout that adjusts to the                                                                            |        |
| Suppliers                      | <ul> <li>Visit the Buy-to-Pay website</li> <li>Visit the Buy-to-Pay website</li> <li>Wisit the Buy-to-Pay website</li> <li>Wisit the Buy-to-Pay website</li> <li>Wisit the Buy-to-Pay website</li> </ul> |        |
| Sourcing                       | Dashboards • B2P Homenage                                                                                                    | ÷ •    |
| Juli Reporting                 | Accounts Payable Dashboard B2P Homepage B2P Homepage Contracts Dashboard 1.1 Sourcing Director Dashboard Supplier Portal TCM Admin Dashboard                                                             |        |
|                                | Shopping Orders                                                                                                    |        |
| Administer                     | Simple Advanced Organization Message                                                                                                    |        |
| Setup                          | Search for products, supplier Payable B2P will be un-available due to planned maintenance from: 9:00 pm ET on Friday, July 23 through 12:00 pm ET on Sunday, July 25.                                    | - 1    |
|                                | Suppliers                                                                                                    |        |
|                                | <ul> <li>New shopping experience is here! click here for more information.</li> <li>Reminder: Check out the B2P blog and subscribe to get weekly updates!</li> <li>Sourcing</li> </ul>                   |        |
|                                | Action Items                                                                                                    |        |
|                                | Action nemiss<br>Action nemissing Shopping Shopping                                                                                                    |        |
|                                | Price Files To Review     Administer     Simple Advanced     Go to: Favorites   Forms   Non-Catalog Item   Quick Order Browse: Suppliers   Categories   Contracts   Cher                                 | icals. |
|                                | 12     Suppliers with Data Requit     Search for products, suppliers, forms, part number, etc.                                                                                                    | ۹      |
|                                |                                                                                                    |        |
|                                | Action Items ··· Forms, Policy, and Punchouts                                                                                                    |        |
|                                |                                                                                                    |        |
|                                | MY ASSIGNED APPROVALS Forms, Policy and Guidance                                                                                                    | ~      |
|                                | Requisitions To Approve 1<br>BOO SPR PR NR ICQ VJF                                                                                                    |        |
|                                | Sourcing Event Evaluations 2 POO Non-Catalog Request Special Payment Request Payment Request Non-Employee Relimbursement Line Payment Request Independent Contractor Required Using Fed Funds >S         | OK     |
|                                |                                                                                                    |        |
|                                | What Signed APPROVALS Contract Party Request                                                                                                    |        |
|                                |                                                                                                    |        |

### **Basics**

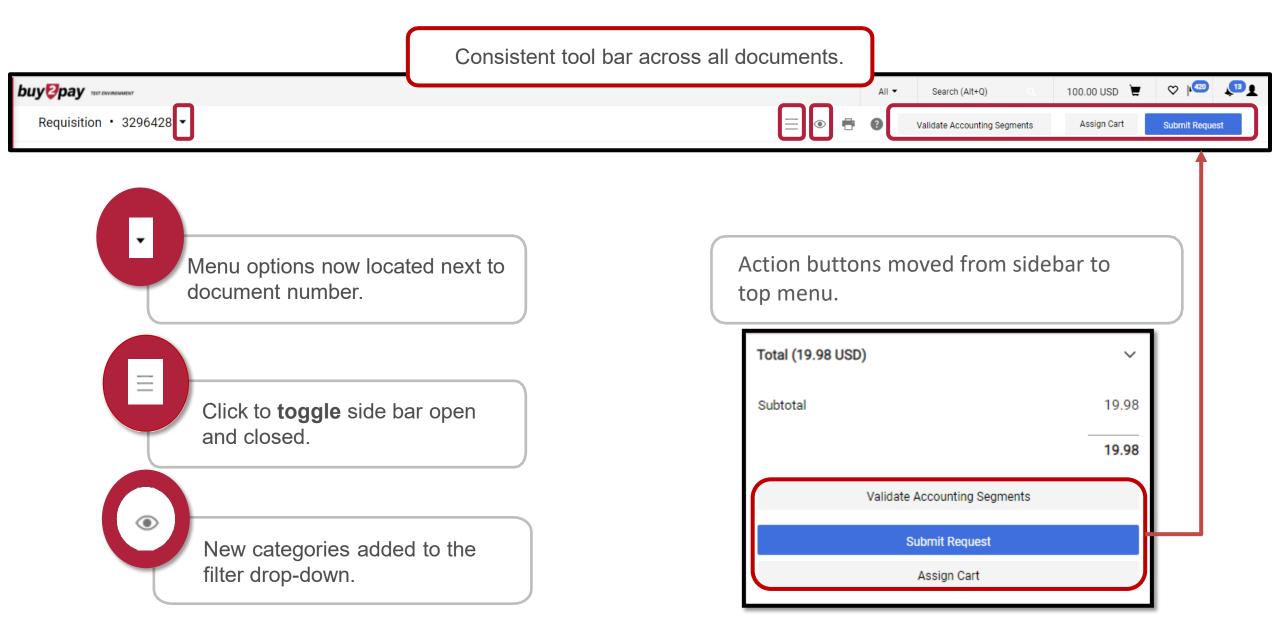

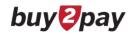

# **Shopping Cart View**

| buygpay                                            |             | Before Release      | All 🕶 Sear         | ch (Alt+Q) Q 19.98 USD 📜 🛇 | µ <b>⊘ ↓</b> ∞∎ |
|----------------------------------------------------|-------------|---------------------|--------------------|----------------------------|-----------------|
| Shopping Car 👻                                     |             |                     |                    |                            | ۰ 🖶             |
| 0                                                  |             |                     |                    |                            |                 |
| Simple Advanced                                    |             |                     |                    | Details                    | ~               |
| Search for products, suppliers, forms, part numbe  | er, etc.    |                     | Q                  | For                        |                 |
|                                                    |             |                     |                    | Teresa Frost               |                 |
| Cart Name 2021-05-21                               | 41469595 01 |                     |                    | Estimate (19.98 USD)       | ~               |
| 2021-0-21                                          | 41405050.01 |                     |                    |                            | 19.98           |
| Requisition Description or                         |             |                     |                    | Total                      | 19.98 USD       |
| Business Purpose                                   |             |                     |                    | Proceed To Checkout        |                 |
| Standing Amount Based PO                           |             |                     |                    | Assign Cart                |                 |
|                                                    |             |                     |                    |                            |                 |
|                                                    |             | After Release       | All - Search       | n (Alt+Q) 🔍 100.00 USD 📜 ♡ |                 |
| Shopping Cart • Shopping Cart •                    |             |                     |                    | 📃 💿 🖶 Assign Cart Procee   | d To Checkout   |
|                                                    |             |                     |                    |                            |                 |
| Simple Advanced                                    |             | Use toggle to open/ | close the side bar | Details                    | ~               |
| Search for products, suppliers, forms, part numbe  | ar ata      |                     | Q                  | For                        |                 |
| Search for products, suppliers, forms, part number | a, etc.     |                     | × .                | Teresa Frost               |                 |
|                                                    |             |                     |                    | Estimate (100.00 USD)      | ~               |
| Cart Name 2021-07-19                               | 41469595 01 |                     |                    | Subtotal                   | 100.00          |
| Requisition Description or                         |             |                     |                    | Total                      | 100.00 USD      |
| Business Purpose                                   |             |                     |                    |                            |                 |

## **Requisition – Check Out View**

|                                             |                              |                                                                                                    | Before R                   | elease                                                     |               |            |                     |                         |                       |            |
|---------------------------------------------|------------------------------|----------------------------------------------------------------------------------------------------|----------------------------|------------------------------------------------------------|---------------|------------|---------------------|-------------------------|-----------------------|------------|
| uy <mark>©</mark> pay                       |                              | Let a let a let a let a let a let a let a let a let a let a let a let a let a let a let a let a let a let a let |                            |                                                            | All 🔻         | Sea        | rch (Alt+Q) Q       | 19.98 USD 📜             | ♡   <mark>v</mark> 27 | <u>439</u> |
| Requisition - : 1                           | 44346808                     |                                                                                                    |                            |                                                            |               |            |                     |                         | ۰ =                   | • •        |
| Summary PO Previe                           | w Comments Attachments Histo | bry                                                                                                    |                            |                                                            |               |            |                     |                         |                       |            |
| General                                     | ø ····                       | Ship to & Bill to                                                                                               | <i>"</i>                   |                                                            |               | ~          |                     | Draft                   |                       |            |
| Cart Name                                   | 2021-05-21 41469595 01       | PO Comments Add                                                                                                 |                            |                                                            |               |            | Total (19.98 USD)   |                         |                       | ~          |
| Accounting Date                             | no value                     |                                                                                                    |                            |                                                            |               |            | Subtotal            |                         |                       | 19.98      |
| Prepared by                                 | Teresa Frost                 | Ship To                                                                                                    |                            |                                                            |               |            |                     |                         | _                     | 19.98      |
| Prepared for                                | Teresa Frost                 | ATTN Name/Department Teresa Frost<br>Building/Room                                                              | t                          |                                                            |               |            | v                   | alidate Accounting Segm |                       | 15.50      |
| Optional Search Field                       | no value                     | 1033 Massachusetts Ave<br>Cambridge, MA 02138-0000                                                              |                            |                                                            |               |            |                     | Submit Request          |                       |            |
| Requisition Description<br>Business Purpose | or <b>no value</b>           | United States                                                                                                   |                            |                                                            |               |            |                     | Assign Cart             |                       | ٦J         |
|                                             |                              | ſ                                                                                                    |                            |                                                            |               |            |                     |                         |                       |            |
|                                             |                              |                                                                                                    | After Re                   | lease                                                      | All 🔻         | Searc      | ch (Alt+Q)          | 100.00 USD 崔            | ♡   ∞                 |            |
| Requisition • 329                           | 6428 -                       | Use                                                                                                    | e toggle to open/close the | side bar 🗲 📃 💿                                             | 9             | Validate A | Accounting Segments | Assign Cart             | Submit Requ           | juest      |
| Summary PO Previe                           | ew Comments Attachments 1    | listory                                                                                                    |                            | <b>_</b>                                                   |               |            |                     |                         |                       |            |
|                                             |                              |                                                                                                    |                            | FILTER VIEW                                                |               |            |                     |                         |                       |            |
| General                                     | ø ····                       | Ship to & Bill to                                                                                               | ø · · · ·                  | <ul> <li>View All</li> <li>View Line Items Only</li> </ul> |               | ~          |                     | Draft                   |                       |            |
| Cart Name                                   | 2021-07-19 41469595 01       | PO Comments Add                                                                                                 |                            | View General Only                                          |               |            | Total (100.00 USD)  |                         |                       | ~          |
| Accounting Date                             | no value                     |                                                                                                    |                            | View Ship to & Bill to Only<br>View Accounting Codes Onl   | ,             |            | Subtotal            |                         |                       | 100.00     |
| Prepared by                                 | Teresa Frost                 | Ship To                                                                                                    |                            | View Internal Notes and Atta                               | achments Only |            |                     |                         | _                     | 100.00     |
| Prepared for                                | Teresa Frost                 | ATTN Name/Department Teresa Frost                                                                               | t                          | View External Notes and Att<br>View Special Handling & AP  |               |            |                     |                         |                       |            |
|                                             |                              |                                                                                                    |                            | View Ad Hoc Approver Only                                  | · •           |            |                     |                         |                       |            |

buy <mark>P</mark>pay

## **Requisition – Approver View**

| <b>3</b> pay                                                                                                    |                      |                                                  | Before R   | elease                                                                                                    | Search (Alt+Q)      | 0. 1,996.90 USD 💘        | ♥ 🔊 🔊          |                                                                              |
|----------------------------------------------------------------------------------------------------|----------------------|--------------------------------------------------|------------|----------------------------------------------------------------------------------------------------|---------------------|--------------------------|----------------|------------------------------------------------------------------------------|
| equisition - 132894711                                                                                                    |                      |                                                  |            |                                                                                                    |                     | 💿 🖶 🗿 1 of 1 Re          | esults ▼ 〈 〉   |                                                                              |
| Approve/Complete Step                                                                                                    | Attachments Histo    | лгу                                              |            |                                                                                                    |                     |                          |                |                                                                              |
| Place on Hold                                                                                                    |                      |                                                  |            |                                                                                                    |                     |                          |                |                                                                              |
| Return to Requestor                                                                                                    | n resubmitted        |                                                  |            |                                                                                                    |                     | Pending                  | _              |                                                                              |
| Forward to                                                                                                    | <b>P</b>             | Ship to & Bill to                                |            |                                                                                                    | Total               | (12.94 USD)              | ~              |                                                                              |
| Copy to New Cart                                                                                                    | · · · · ·            |                                                  |            |                                                                                                    | Subto               | tal                      | 12.94          |                                                                              |
| Add Comment                                                                                                    | Daniel Holabaugh)    | P0 Comments                                      |            |                                                                                                    |                     |                          | 12.94          |                                                                              |
| Add Notes to History<br>Reject Requisition                                                                                    | PM                   | Ship To                                          |            |                                                                                                    |                     | Approve                  |                |                                                                              |
| Reject Requisition                                                                                                    | 65799 01             | ATTN Name/Department Amy Lester                  |            |                                                                                                    |                     | Reject                   |                |                                                                              |
| View My Orders (Last 90 Days)                                                                                                 | )                    | Building/Room<br>46 Blackstone St                |            |                                                                                                    |                     |                          |                |                                                                              |
|                                                                                                    |                      |                                                  |            |                                                                                                    | what                | s next?                  | ~              | 1                                                                            |
| Bronarad by Amy Lasta                                                                                                    | лг.                  | Cambridge, MA 02139-0000                         | After Re   | lease                                                                                                    |                     |                          |                |                                                                              |
| equisition • 3272202 •                                                                                                    |                      |                                                  |            | to open/close the side bar                                                                                                    | -==•                | 1 🕢 1 of 1 Results 👻 🤇   | > Approve +    | 1                                                                            |
|                                                                                                    |                      |                                                  |            |                                                                                                    |                     | 1 🕢 1 of 1 Results 👻 🤇   | > Approve 👻    | <b>i</b><br>Buttons a                                                        |
| equisition • 3272202 •<br>Summary PO Preview Comments                                                                         |                      |                                                  |            | to open/close the side bar                                                                                                    |                     | 1 i of 1 Results • <     | > Approve •    | options                                                                      |
| equisition • 3272202 •<br>Summary PO Preview Commenta<br>General<br>Status Pending                                            | Attachments 🗿 Histor |                                                  | Use toggle | to open/close the side bar                                                                                                    |                     |                          | > Approve •    | options<br>may vary<br>but will                                              |
| equisition • 3272202 •<br>Summary PO Preview Comments<br>General<br>Status Pending<br>Level 4 Approv                          | Attachments 🧿 Histor | Ship to & Bill to                                | Use toggle | to open/close the side bar                                                                                                    |                     | Pending<br>7,017.20 USD) |                | options<br>may vary<br>but will<br>always b                                  |
| equisition • 3272202 •<br>Summary PO Preview Commenta<br>General<br>Status Pending<br>Level 4 Approx<br>Submitted 5/24/2021 1 | Attactments  Histor  | Ship to & Bill to                                | Use toggle | to open/close the side bar                                                                                                    | Total (1            | Pending<br>7,017.20 USD) | ×              | options<br>may vary<br>but will<br>always b<br>located                       |
| equisition • 3272202 •<br>Summary PO Preview Commenta<br>General<br>Status Pending<br>Level 4 Approx<br>Submitted 5/24/2021 1 | Attachments 🧿 Histor | 7<br>Ship to & Bill to<br>PO Commenta            | Use toggle | to open/close the side bar                                                                                                    | Total (1            | Pending<br>7,017.20 USD) | ×<br>17,017.20 | options<br>may vary<br>but will<br>always b<br>located                       |
| equisition • 3272202 •<br>Summary PO Preview Comments<br>General<br>Status Pending<br>Level 4 Approx<br>Submitted 5/24/2021 1 | Attactments  Histor  | 7<br>Ship to & Bill to<br>PO Comments<br>Ship To | Use toggle | to open/close the side bar                                                                                                    | Total (1<br>Subtota | Pending<br>7,017.20 USD) | ×<br>17,017.20 | options<br>may vary<br>but will<br>always b<br>located<br>here. Ex:<br>Adhoc |
| equisition • 3272202 •<br>Summary PO Preview Comments<br>General<br>Status Pending<br>Level 4 Approx<br>Submitted 5/24/2021 1 | Attactments  Histor  | 7<br>Ship to & Bill to<br>PO Comments<br>Ship To | Use toggle | to open/close the side bar<br>FILTER VIEW<br>✓ View All<br>View Line Items Only<br>View General Only<br>View Ship to & Bill to Only<br>View Accounting Codes Only | Totel (1<br>Gubtota | Pending<br>7,017.20 USD) | ×<br>17,017.20 | options<br>may vary<br>but will<br>always b<br>located<br>here. Ex:<br>Adhoc |
| equisition • 3272202 •<br>Summary PO Preview Comments<br>General<br>Status Pending<br>Level 4 Approx<br>Submitted 5/24/2021 1 | Attactments  Histor  | 7<br>Ship to & Bill to<br>PO Comments<br>Ship To | Use toggle | to open/close the side bar                                                                                                    | Totel (1<br>Gubtota | Pending<br>7,017.20 USD) | ×<br>17,017.20 | options<br>may vary<br>but will<br>always bo<br>located<br>here. Ex:         |

buy <mark>2</mark>pay

### Functionality Update: Change Request

*New* - A change request for a purchase order can now be created even if there is an existing change request in Draft or Returned status.

- A message will be displayed to indicate that the existing request will be canceled and cannot be reinstated.
- Message will ask if you would like to proceed with creating a new change request.
- If the user completes the change request creation process, a new change request is created. The change request that was in Draft or Returned status is canceled.
- This is updated in history.
- Once a change request is canceled, it cannot be reinstated.

#### Create Change Request

This purchase order has a Change Request in Draft or Returned status. If a new Change Request is created, the existing Draft/Returned request will be Cancelled and cannot be reinstated. Click Next to continue with the creation of a new Change Request and the cancellation of the existing Draft/Returned request. If you do not wish to continue, click Close.

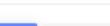

Next

Close

buy 2 pay

 $\times$